# Multinomial Predictive Belief Functions

Thierry Denoeux

2023-08-25

# **Preparation**

We need the following packages:

```
library(DescTools)
library(evclust)
library(ibelief)
library(lpSolve)
```
## **Question 1**

Let us consider the following probability vector:

p <- **c**(0.3,0.2,0.1,0.4)

We generate  $q = 1000$  samples from a multinomial distribution with parameters  $n = 100$  and p. (This simulates 1000 repetitions of an experiment that consists in drawing 100 balls with replacement from an urn containing balls of different colors, in proportions contained in vector *p*).

```
set.seed(20230822)
q< -1000N<-rmultinom(q,100,p)
```
For each of these 1000 samples, we compute the Goodman 95% simultaneous confidence intervals using function multinomCI from package DescTools, and we count how many times these intervals contain the true probabilities:

```
k<-0for(i in 1:q){
  int<-MultinomCI(N[,i],conf.level = 0.95,method="goodman")
  if(all((int[,2]<=p)&(int[,3]>=p))) k<-k+1
}
print(k/q)
```
## [1] 0.959

The coverage rate is close to the nominal value. We can compute a 95% confidence interval on the coverage rate as follows:

```
print(prop.test(k,q)$conf.int)
```

```
## [1] 0.9442836 0.9700623
## attr(,"conf.level")
## [1] 0.95
```
# **Question 2**

We will use function makeF from package evclust, which gives all the subsets of a frame of K elements, in binary form. For instance, with  $K = 3$ , we get

```
Foc <- makeF(3,"full")
print(Foc)
```
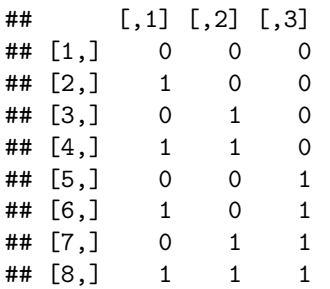

In this matrix, each row corresponds to a subset of a frame {1*,* 2*,* 3} with three elements. The first row corresponds the empty set, the second and third row are, respectively, the singletons  $\{1\}$  and  $\{2\}$ , the fourth row is the pair {1*,* 2}, etc. We can remark that there is a symmetry in this table: the last row corresponds to the complement of the first one, row 7 is the complement of row 2, etc.

Let us consider a particular sample, and the corresponding confidence region:

```
K < -3N<-c(20,30,50)
int<-MultinomCI(N,conf.level=0.95,method="goodman")
```
We can compute the quantities

$$
\sum_{\xi_k \in A} P^-(\xi_k) \quad \text{and} \quad \sum_{\xi_k \in A} P^+(\xi_k)
$$

for all subsets *A* as follows:

SPm<-Foc**%\*%**int[,2] SPp<-Foc**%\*%**int[,3]

The lower and upper probabilities  $P^{-}(A)$  and  $P^{+}(A)$  can then be computed for any subset A as

```
Pm<-pmax(SPm,1-SPp[2ˆK:1])
Pp<-pmin(SPp,1-SPm[2ˆK:1])
print(cbind(Pm,Pp))
```

```
\sharp # [,1] [,2]
## [1,] 0.0000000 0.0000000
## [2,] 0.1217246 0.3107983
## [3,] 0.2036004 0.4180816
## [4,] 0.3835903 0.6164097
## [5,] 0.3835903 0.6164097
## [6,] 0.5819184 0.7963996
## [7,] 0.6892017 0.8782754
## [8,] 1.0000000 1.0000000
```
We know that, for  $K = 2$  and  $K = 3$ , the lower envelope  $P^-$  is a belief function, and the upper envelope  $P^+$ is the corresponding plausibility function. We can use function beltom in package ibelief to compute the corresponding mass function:

m<-**as.vector**(**beltom**(Pm))

Let us print the mass, belief and pausibility functions together with the focal sets:

```
print(cbind(Foc,m,Pm,Pp),2)
```
## m ## [1,] 0 0 0 0.000 0.00 0.00 ## [2,] 1 0 0 0.122 0.12 0.31 ## [3,] 0 1 0 0.204 0.20 0.42 ## [4,] 1 1 0 0.058 0.38 0.62 ## [5,] 0 0 1 0.384 0.38 0.62 ## [6,] 1 0 1 0.077 0.58 0.80 ## [7,] 0 1 1 0.102 0.69 0.88 ## [8,] 1 1 1 0.054 1.00 1.00

We observe that the masses are all positive, which confirms that  $P^-$  is indeed a belief function. Finally, we can write the following generic function that computes *m*, *Bel* and *Pl* for any sample *N*:

```
multinom_pbf1<-function(N,level=0.95,method_CI="goodman"){
 K<-length(N)
  if(K>3) stop("K must be <=3")
  int<-MultinomCI(N,conf.level=level,method=method_CI)
  Foc<-makeF(K,type="full")
  SPm<-Foc%*%int[,2]
  SPp<-Foc%*%int[,3]
  Pm<-pmax(SPm,1-SPp[2ˆK:1])
 Pp<-pmin(SPp,1-SPm[2ˆK:1])
 m<-as.vector(beltom(Pm))
  return(list(m=m,Bel=Pm,Pl=Pp))
}
```
#### **Question 3**

Let us now check that the predictive belief function *Bel* computed from simultaneous confidence intervals is less committed than the probability distribution  $P_X$  of *X*, for at least  $100(1 - \alpha)\%$  of the samples, i.e.,

$$
P(Bel \leq P_X) \geq 1 - \alpha.
$$

We start with a probability vector  $p$ , and compute the corresponding probability measure  $P_X$ :

p <- **c**(0.2,0.3,0.5) P\_X <- Foc**%\*%**p

We generate 1000 samples from a multinomial random variable N with parameters  $n = 100$  and  $p$ :

```
q < -1000N<-rmultinom(q,100,p)
```
We then count how many times *Bel* is less committed than *PX*:

```
k<-0for(i in 1:q){
 pbf<-multinom_pbf1(as.vector(N[,i]))
  if(all(pbf$Bel<=P_X)) k<-k+1
}
print(k/q)
```
## [1] 0.952

This is very close to the nominal value 0*.*95.

Finally, let us check the convergence property,

$$
\forall A \subseteq \mathcal{X}, Bel(A) \stackrel{P}{\to} P_X(A) \text{ as } n \to \infty.
$$

For this, we will generate samples with  $n = 100$ ,  $n = 1000$  and  $n = 10<sup>4</sup>$ , and plot the distributions of errors  $\max_{A} |Bel(A) - P_X(A)|$ :

```
# n=100
N<-rmultinom(q,100,p)
err1<-rep(0,q)
for(i in 1:q){
  pbf<-multinom_pbf1(as.vector(N[,i]))
  err1[i]<-max(abs(P_X-pbf$Bel))
}
# n=1000
N<-rmultinom(q,1000,p)
err2<-rep(0,q)
for(i in 1:q){
  pbf<-multinom_pbf1(as.vector(N[,i]))
  err2[i]<-max(abs(P_X-pbf$Bel))
}
# n=10000
N<-rmultinom(q,10000,p)
err3<-rep(0,q)
for(i in 1:q){
  pbf<-multinom_pbf1(as.vector(N[,i]))
  err3[i]<-max(abs(P_X-pbf$Bel))
}
```
**boxplot**(err1,err2,err3,names=**c**(100,1000,10000),xlab="sample size",ylab="error")

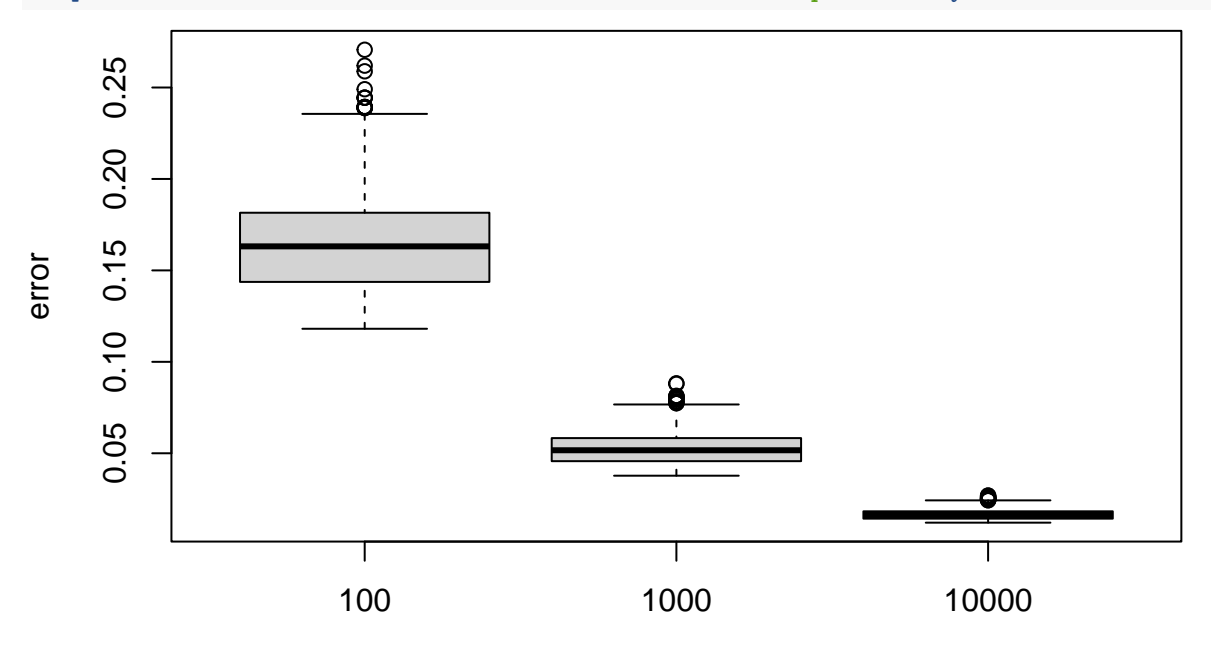

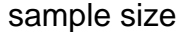

### **Question 4**

When  $K > 3$ ,  $P^-$  is not, in general, a belief function. We need to find a belief function *Bel* verifying  $Bel \leq P^-$ , but still as committed as possible. This can be achieved by solving the following linear optimization problem:

$$
\max_{m} J(m) = \sum_{A \subseteq \mathcal{X}} Bel(A)
$$

under the constraints:

$$
Bel(A) \le P^{-}(A), \quad \forall A \subset \mathcal{X},
$$

$$
\sum_{A \subseteq \mathcal{X}} m(A) = 1,
$$

$$
m(A) \ge 0, \quad \forall A \subseteq \mathcal{X}.
$$

The objective function can be written as

$$
J(m)=\sum_{B\subseteq\mathcal{X}}2^{K-|B|}m(B)
$$

and the constraints  $Bel(B) \leq P^{-}(A)$  can be written as

$$
\sum_{B \subseteq A} m(B) \le P^-(A).
$$

Here, we notice that the vector containing all the numbers  $Bel(B)$  for  $B \subseteq \mathcal{X}$  can be obtained by multiplying the vector of masses by a matrix **BfrM** of size  $2^K \times 2^K$ :

$$
Bel = BfrM \cdot m.
$$

The general term of matrix BfrM is

$$
\mathsf{BfrM}(A, B) = \begin{cases} 1 & \text{if } B \subseteq A \\ 0 & \text{otherwise.} \end{cases}
$$

An efficient way to compute this matrix recursively is described in the following paper:

Philippe Smets, The application of the matrix calculus to belief functions, *International Journal of Approximate Reasoning* 31(1–2):1-30, 2002.

This method can be implemented in R as follows (here,  $K = 3$ ):

```
BfrM<-1for(i in 1:K) BfrM<-rbind(cbind(BfrM,matrix(0,2ˆ(i-1),2ˆ(i-1))),cbind(BfrM,BfrM))
print(BfrM)
```
## BfrM ## [1,] 1 0 0 0 0 0 0 0 ## [2,] 1 1 0 0 0 0 0 0 ## [3,] 1 0 1 0 0 0 0 0 ## [4,] 1 1 1 1 0 0 0 0 ## [5,] 1 0 0 0 1 0 0 0 ## [6,] 1 1 0 0 1 1 0 0 ## [7,] 1 0 1 0 1 0 1 0 ## [8,] 1 1 1 1 1 1 1 1

For linear optimization, we can use function lp in package lpSolve. Here is a more general function for computing a predictive belief function, for any value of *K*:

```
multinom_pbf<-function(N,level=0.95,method_CI="goodman"){
  # Implements the method to compute a predictive belief function in the paper:
  # T. Denoeux. Constructing Belief Functions from Sample Data Using Multinomial
  # Confidence Regions. Int. J. of Approx. Reasoning 42(3):228-252, 2006.
 K<-length(N)
  M<-2ˆK-1
  int<-MultinomCI(N,conf.level=level,method=method_CI)
 Foc<-makeF(K,type="full")
  SPm<-Foc%*%int[,2]
  SPp<-Foc%*%int[,3]
  Pm<-pmax(SPm,1-SPp[2ˆK:1])
  Pp<-pmin(SPp,1-SPm[2ˆK:1])
  if(K<=3){ # Pm is a belief function, Pp is the corresponding plausibility function
   m<-beltom(Pm)
   Bel<-Pm
   Pl<-Pp
   Jopt<-NULL
  } else{ # Find Bel approximating Pm by linear programming
   BfrM<-1for(i in 1:K) BfrM<-rbind(cbind(BfrM,matrix(0,2ˆ(i-1),2ˆ(i-1))),cbind(BfrM,BfrM))
   BfrM <- BfrM[-1,-1] # We remove the row and column corresponding to the empty set
   card<-rowSums(Foc)[-1]
   f<-2ˆ(K-card)
   C<-rbind(BfrM,diag(M))
   const.dir<-c(rep("<=",M-1),"=",rep(">=",M))
   const.rhs<-c(Pm[-1],rep(0,M))
   opt<-lp("max",f,C,const.dir,const.rhs)
   m<-c(0,opt$solution)
   Bel<-as.vector(mtobel(m))
   Pl<-as.vector(mtopl(m))
   Jopt<-opt$objval
 }
 return(list(Pm=Pm,Pp=Pp,m=m,Bel=Bel,Pl=Pl,J=Jopt,Foc=Foc))
}
```

```
Let us test this function with the psychiatric patients dataset:
```

```
N<-c(91, 49, 37, 43)
pbf<-multinom_pbf(N,method_CI="goodman")
print(cbind(pbf$Pm,pbf$Bel))
```
 $\sharp$  #  $[$ , 1  $[$ , 2  $]$ ## [1,] 0.0000000 0.0000000 ## [2,] 0.3342025 0.3342025 ## [3,] 0.1608587 0.1608587 ## [4,] 0.4950612 0.4950612 ## [5,] 0.1145513 0.1145513 ## [6,] 0.4487538 0.4487538 ## [7,] 0.2754101 0.2754101 ## [8,] 0.7297642 0.7297642 ## [9,] 0.1374690 0.1374690 ## [10,] 0.4716715 0.4716715 ## [11,] 0.2983278 0.2983278 ## [12,] 0.7598879 0.7598879

```
## [13,] 0.2520204 0.2520204
## [14,] 0.7001126 0.5916319
## [15,] 0.5021668 0.4128791
## [16,] 1.0000000 1.0000000
print(pbf$J)
```
## [1] 6.482489

We observe that the solution is not exactly the same as in the paper. Indeed, a linear optimization problem generally has many equivalent solutions. The value of the objective fucntion is the same as that reported in the paper: the two solutions are equivalent.

#### **Question 5**

Let us consider a consider a vector of probabilities with  $K = 5$ , as well as the corresponding probability measure  $p_X$ :

```
K < -5p<-c(0.2,0.3,0.15,0.1,0.25)
Foc<-makeF(K,type="full")
P_X<-Foc%*%p
```
As before, we generate  $q = 1000$  samples from a multinomial random variable N with parameters  $n = 100$ and *p*:

 $q< -1000$ N<-**rmultinom**(q,100,p)

We then count how many times *Bel* is less committed than  $P_X$ :

```
k<-0for(i in 1:q){
 pbf<-multinom_pbf(as.vector(N[,i]))
  if(all(pbf$Bel<=P_X)) k<-k+1
}
print(k/q)
```
## [1] 0.955

This is again very close to the nominal value 0*.*95.

To verify the convergence property experimentally, we again proceed as before: we generate samples with  $n = 100$ ,  $n = 1000$  and  $n = 10<sup>4</sup>$ , and plot the distributions of errors max<sub>*A*</sub> |*Bel*(*A*) – *P<sub>X</sub>*(*A*)|:

```
# n=100
N<-rmultinom(q,100,p)
err1<-rep(0,q)
for(i in 1:q){
  pbf<-multinom_pbf(as.vector(N[,i]))
  err1[i]<-max(abs(P_X-pbf$Bel))
}
# n=1000
N<-rmultinom(q,1000,p)
err2<-rep(0,q)
for(i in 1:q){
 pbf<-multinom_pbf(as.vector(N[,i]))
  err2[i]<-max(abs(P_X-pbf$Bel))
```

```
}
# n=10000
N<-rmultinom(q,10000,p)
err3<-rep(0,q)
for(i in 1:q){
  pbf<-multinom_pbf(as.vector(N[,i]))
  err3[i]<-max(abs(P_X-pbf$Bel))
}
boxplot(err1,err2,err3,names=c(100,1000,10000),xlab="sample size",ylab="error")
```
8 4 0.1 0.2 0.3 0.4 Ō  $\ddot{\circ}$ က္  $\overline{\circ}$ error  $\mathbf{N}$ ö  $\overline{0}$ . 100 1000 10000 10000 sample size

## **Question 6**

We start by writing a generic function that computes the lower, upper and pignitic expected utilities given a mass function and a utility matrix:

```
expectations <- function(m,Foc,U){
 nfoc<-length(m) # number of focal sets
 K<-ncol(Foc) # number of states
 r<-nrow(U) # number of acts
 Umin<-matrix(0,r,nfoc)
 Umax<-matrix(0,r,nfoc)
 Umean<-matrix(0,r,nfoc)
  for(i in 1:nfoc)
   if(any(Foc[i,]==1))
      for(j in 1:r){
        Umin[j,i]<-min(U[j,which(Foc[i,]==1)])
        Umax[j,i]<-max(U[j,which(Foc[i,]==1)])
        Umean[j,i]<-mean(U[j,which(Foc[i,]==1)])
   }
  Emin<-Umin%*%m
  Emax<-Umax%*%m
```

```
Ebet<-Umean%*%m
  return(list(Emin=Emin,Emax=Emax,Ebet=Ebet))
}
```
Let us now use this function with the data of the exercise:

```
U<-matrix(c(100,50,30,30,20,
           300,500,200,100,-100,
           50,100,200,100, 50,
           0,10,20,50,20,
           -20,-50,100,150,200),byrow=TRUE,5,5)
N<-c(20, 5, 10, 40, 25)
pbf<-multinom_pbf(N)
expec<-expectations(pbf$m,pbf$Foc,U)
print(cbind(expec$Emin,expec$Emax,expec$Ebet))
## [,1] [,2] [,3]
```
## [1,] 34.79128 58.79924 43.44726 ## [2,] 59.83758 208.76560 132.84956 ## [3,] 71.93945 116.66258 90.26489 ## [4,] 19.68725 36.03509 26.80730 ## [5,] 68.99501 143.14606 107.78461

We can see that the conservative strategy (maximizing the lower expected utility) prescribes to choose a red ball; in contrast, according to the optimistic and pignistic strategies, we should choose a black ball.